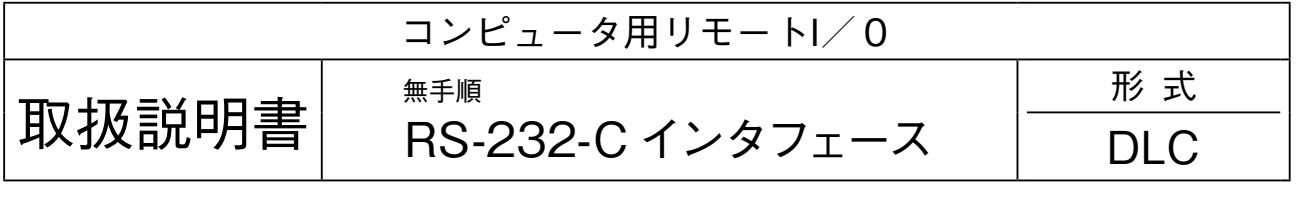

# 目次

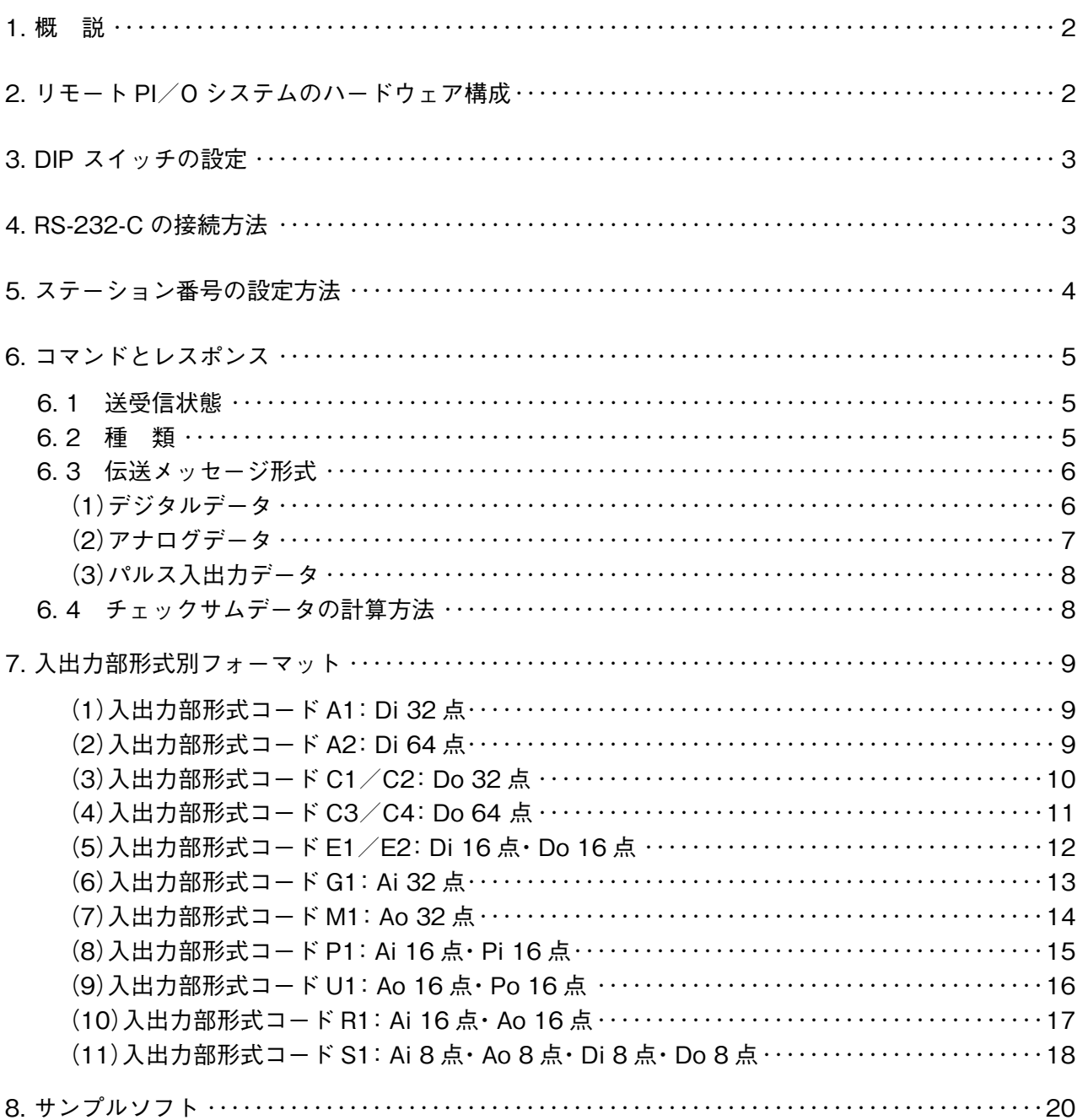

# <span id="page-1-0"></span>**1. 概 説**

 **リモート** I **/** O **インタフェース(形式:**DLC**)には、各種のコンピュータインタフェース方法が用意されています。 本文では、無手順** RS-232-C **インタフェースのプログラミング方法について解説致します。**

### [DLC の動作の概要]

**・**DLC **は、主局(上位コンピュータ)からのコマンドを受信してレスポンスを返す従属局(スレーブ局)として動作します。**

**・主局はコマンドを送り、**DLC **内の** RAM **上のデータを読書きします。**

**・多重伝送システム(形式:**DLA1**)のプロセス入力信号は、すべて** DLC **内の** RAM **上に記憶されます。この記憶データは、 多重伝送ライン(**SIN-NET**)の伝送に同期して更新されています。**

**また、**RAM **上のプロセス出力信号は、多重伝送ラインを介して出力ユニットから出力されます。従って、主局は多重 伝送ラインのネットワーク制御とは無関係に** DLC **内の** RAM **データを読書きできます。**

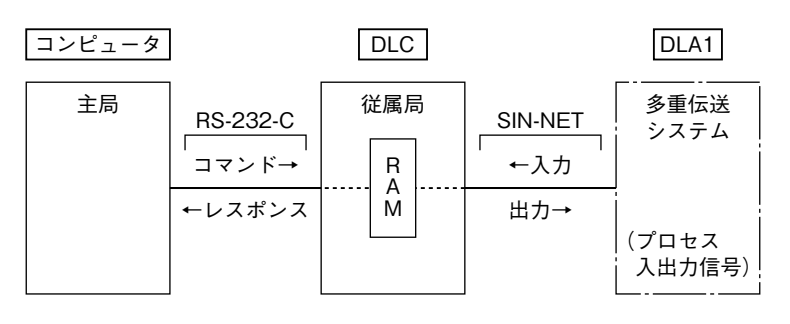

# **2. リモート PI / O システムのハードウェア構成**

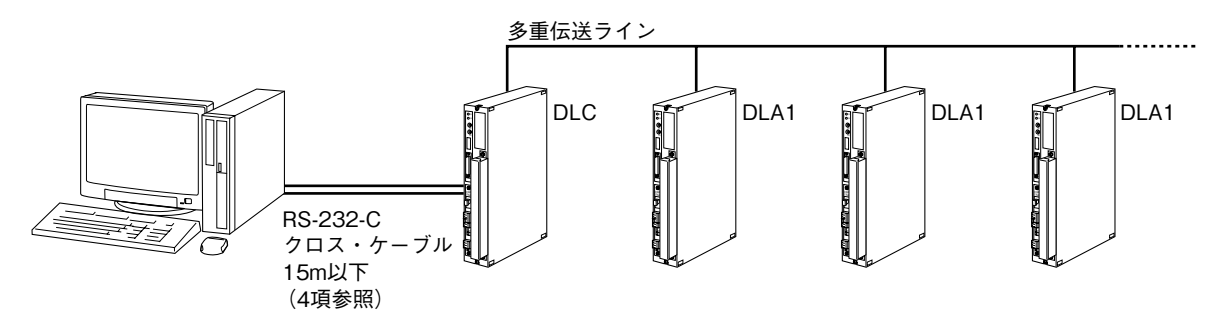

# <span id="page-2-0"></span>**3. DIP スイッチの設定**

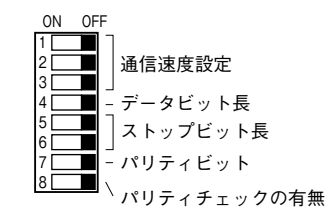

#### **■1 ~ 3 通信速度**

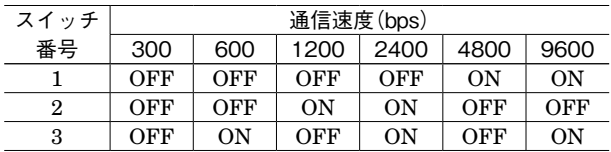

#### **■4 データビット長**

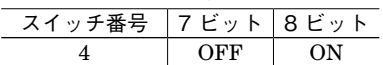

#### **■5 ~ 6 ストップビット長**

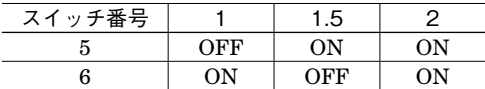

#### **■7 パリティビット**

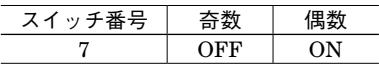

**■8 パリティチェックの有無**

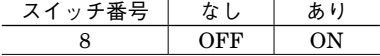

# **4. RS-232-C の接続方法**

### •RS-232-Cの接続例

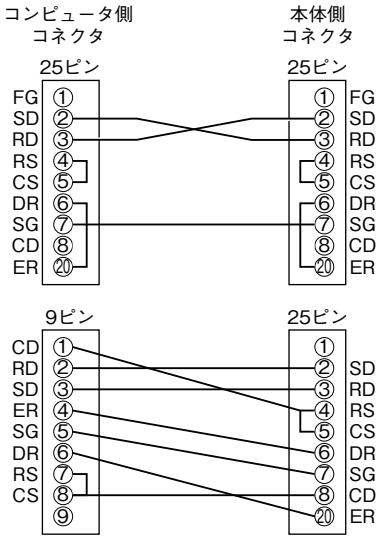

注)コンピュータとDLC間をモデムで接続する場合は、上図のようなクロスケーブルを使用して下さい。

(参考)RS-232-C コネクタピンアサイン(D サブ 25 ピン)

| 項<br>目    | 語<br>略 | ピーン            | 方<br>向 | 機<br>能                   |  |  |
|-----------|--------|----------------|--------|--------------------------|--|--|
|           | FG     |                |        | (未接続)                    |  |  |
| 通信用グランド   | SG     | 7              |        | 通信信号用 GND $(0 V)$        |  |  |
| 送信データ     | SD     | $\overline{2}$ | 出力     | 送信データ出力端子                |  |  |
| 受信データ     | RD.    | 3              | 入力     | 受信データ入力端子                |  |  |
| 送信要求      | RS     | 4              | 出力     | モデムへの送信キャリア制御            |  |  |
|           |        |                |        | (ホストコンピュータへの送信要求)        |  |  |
| 送信可       | CS     | 5              | 入力     | データ送信制御信号                |  |  |
|           |        |                |        | (ON: 送信可能、OFF: 送信不可能)    |  |  |
| データセットレディ | DR.    | 6              | 入力     | モデム、ホストコンピュータの状態表示       |  |  |
|           |        |                |        | (ON: 送受信可能、OFF: 送受信不可能)  |  |  |
| 端末レディ     | ER     | 20             | 出力     | DLC の状態表示                |  |  |
|           |        |                |        | (ON: 送受信可能、OFF: 送受信不可能)  |  |  |
| キャリア検出    | CD     | 8              | 入力     | 受信キャリア検出                 |  |  |
|           |        |                |        | (ON: キャリア受信中、OFF: キャリア断) |  |  |

# <span id="page-3-0"></span>**5. ステーション番号の設定方法**

**入出力ユニットには、ステーション番号設定用スイッチがあり、**2 **桁の** 16 **進数で設定します。桁数とスイッチ名の関係 は下図の通りです。**

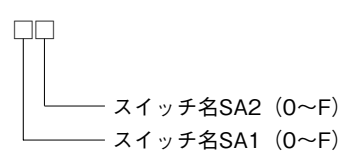

DLC **と組合わせる多重伝送ユニットのステーション番号は、**00 **~** FF**(**16 **進数)まで** 256 **台分の設定が可能です。**

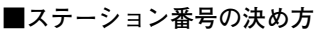

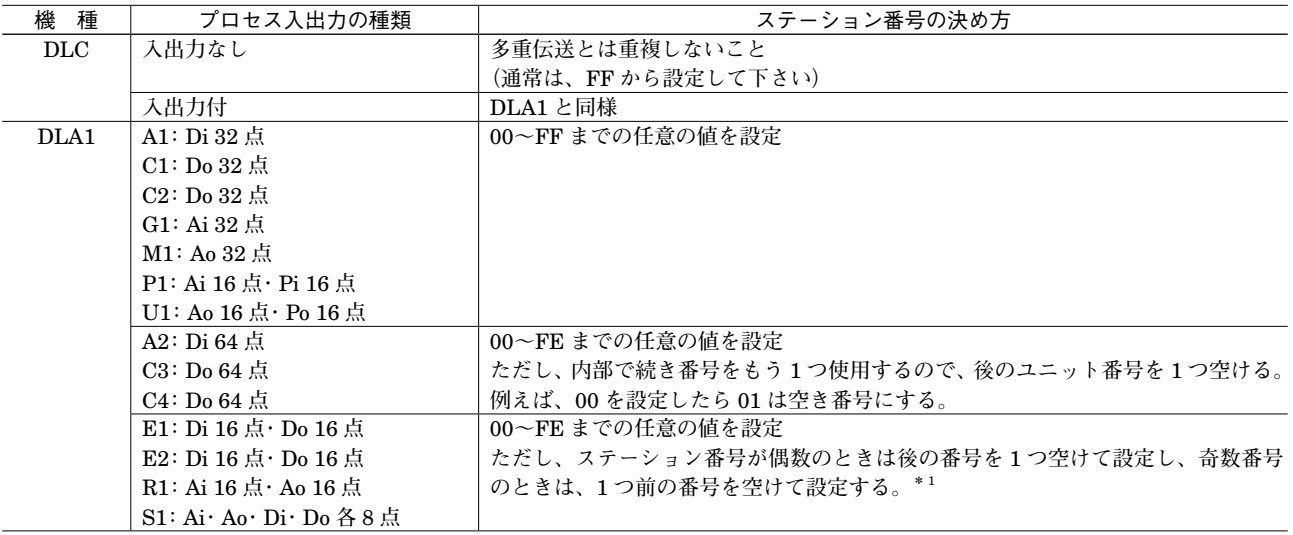

**\*** 1**、**2 **台の入出力ユニットを偶数から始まる続き番号に設定すると、この** 2 **台相互でデータ伝送を行います。このとき、ホストコン ピュータは入力信号を収集可能ですが、出力はできません(出力するよう書込んだデータは相手側のデータと交互に出力され、 不具合になりますのでご注意下さい)。**

# <span id="page-4-0"></span>**6. コマンドとレスポンス**

# **6. 1 送受信状態**

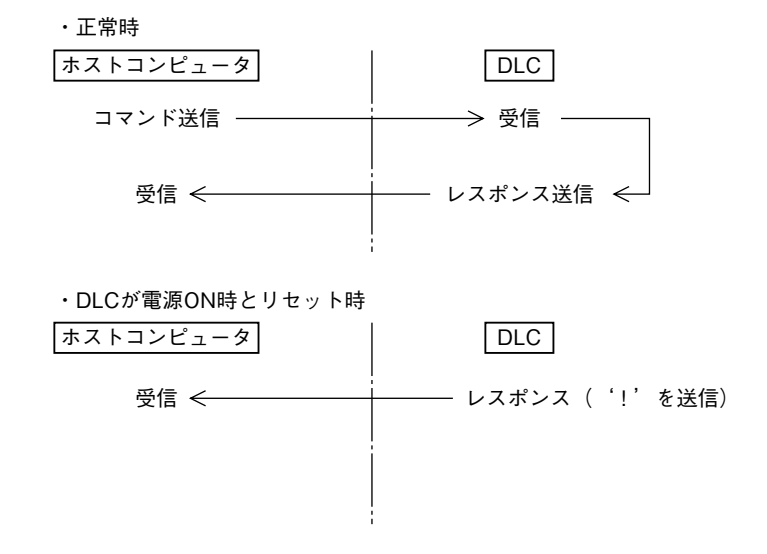

# **6. 2 種 類**

### **■コマンドの種類**

 DI **□□ ・・・ □** CRLF**:デジタル入力用** DO**□□・・・ □** CRLF**:デジタル出力用** AI **□□ ・・・ □** CRLF**:アナログ・パルス入力用** AO **□□・・・ □** CRLF**:アナログ・パルス出力用**

### **■レスポンスの種類**

**①** R **□□・・・□** CRLF **:データ伝送 ②** RCRLF **:正常終了または入力ステーションなし ③** ERRCRLF **:エラー ④!** CRLF **:**DLC **電源** ON **またはリセットがかかった直後に出力します。 注)□は** 1 **文字を表します。**

# <span id="page-5-0"></span>**6. 3 伝送メッセージ形式**

# **・**コード**:**ASCII 8 **ビット**

**・**数 値**:**16 **進数で表現**

注) 伝送メッセージは ASCII コードで送受されますが、以下の説明ではデータ Dn は2 文字の ASCII コードをそれぞれ 16 進数 (0 ~ 9**、**A **~** F**)に変換し、**2 **桁の** 16 **進数として表現します。**

# **(1)デジタルデータ**

**・**32 **点分のオン/オフ状態(ビットパターン)を** 4 **分割して、データ名** D1 **~** D4 **とします。各データは** 4 **ビットを** 16 **進数表示して** 2 **桁で表現します。**

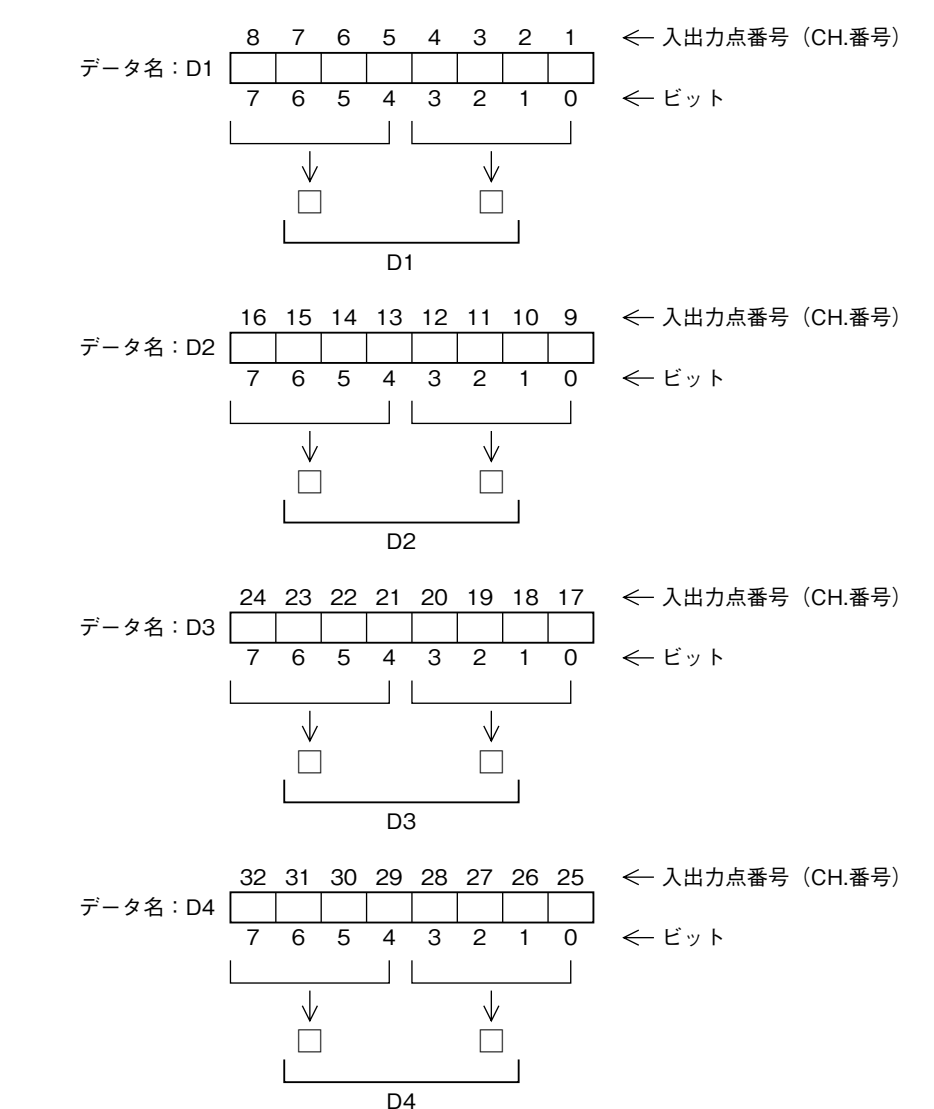

<span id="page-6-0"></span>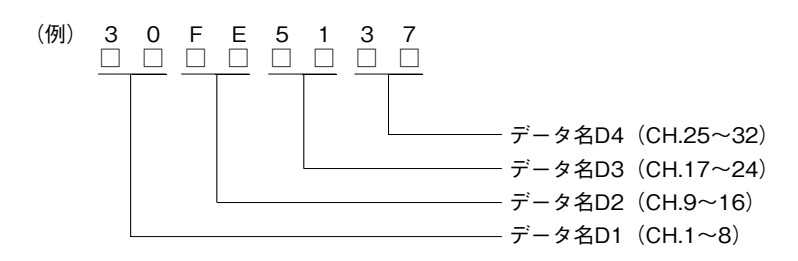

(参考)4 点単位の入出力点のビットパターンを 16 進数表示

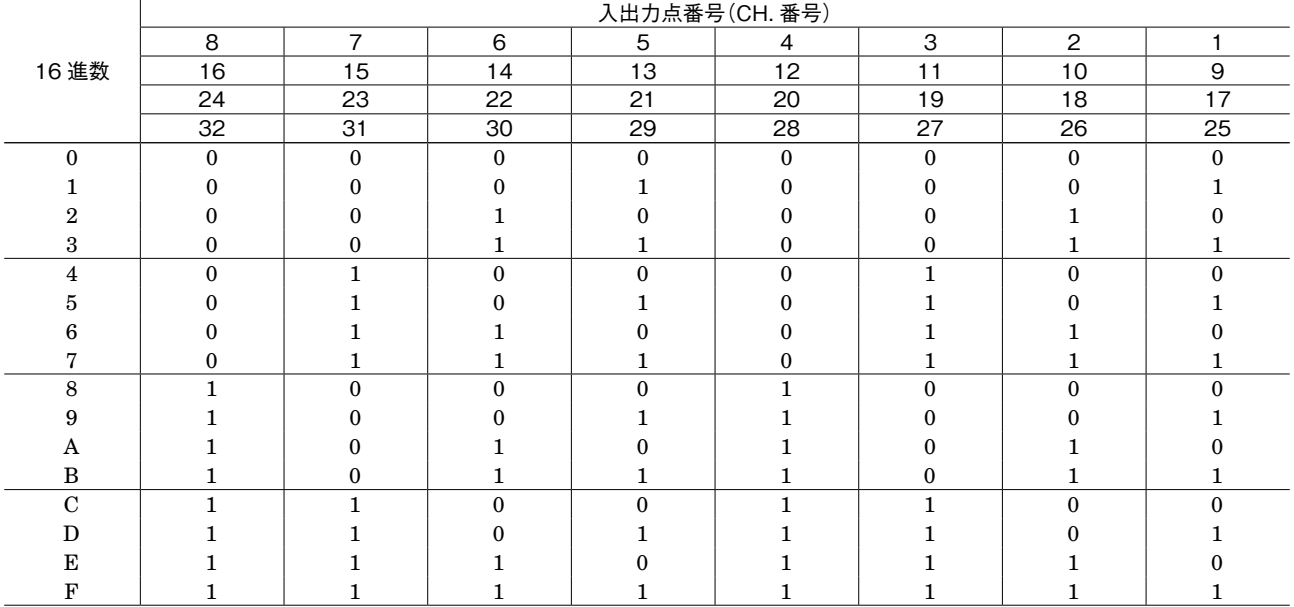

### **(2)アナログデータ**

AI / O (アナログ入出力) および積算パルス入力は、アナログデータとして扱い、同一表現方法をとります。  **アナログデータは、すべて入出力部内で** 0 **~** 100 % **相当信号を** 4 **桁の** 16 **進数(**0000H **~** 4000H**)に規準化して伝 送しています。ホストコンピュータと** DLC **間の伝送もこの数値で行います。伝送データは、**-15 **~** +115 % **相当のレン ジを待っています。**

**カウントデータは、**0 **~** 3FFFH**(**0 **~** 16383**)の値をとります。**3FFFH **の次は** 0 **に戻ります。**

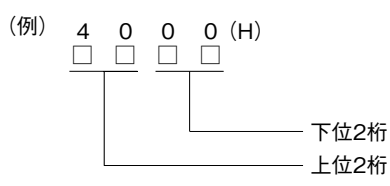

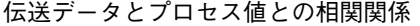

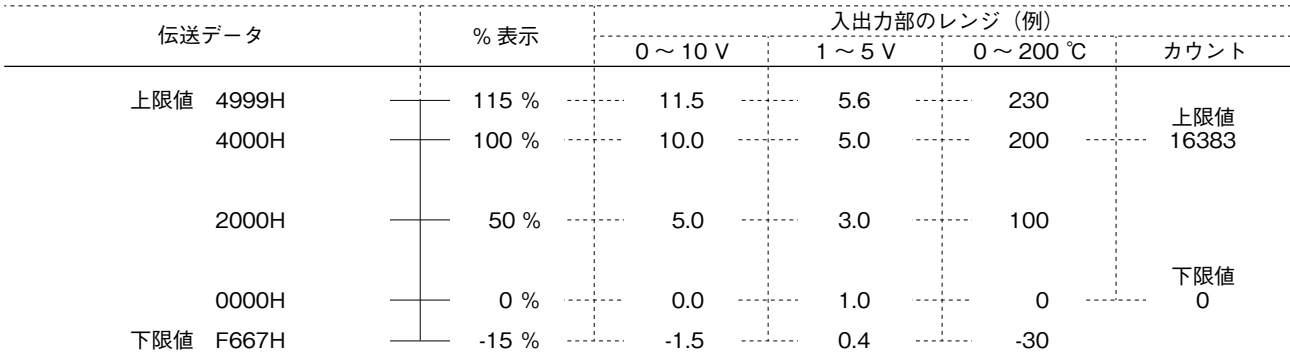

<span id="page-7-0"></span>**データが負のときは、「**2 **の補数」で表現します。**

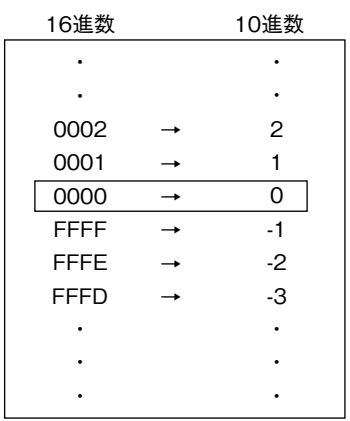

- **(3)パルス入出力データ**
- ①パルス・アナログ入力ユニット(入力部形式コード:P1)

**フィールドからのパルス入力信号は、入力ユニット内でパルス列信号を積算値データに変えて伝送しています。積算 値のレンジは、**0000H **~** 4000H **です(これはアナログ信号の** 0 **~** 100 % **に相当します)。**

0000H **から積算値が増加して** 4000H **に達すると** 0000H **に戻り、再び数値が増加します。従って、ホストコンピュー タは入力データが前回値より小さいとき、**4000H **に到達して** 0000H **に戻ったものとして処理して下さい。ただし、 何回目であるかは分かりません。**

②パルス・アナログ出力ユニット(出力部形式コード:U1)

**多重伝送ラインから受信したパルス積算値信号をユニット内部の記憶値と比較し、差があれば差分のパルス数だけ外 部にパルス列信号で出力します。出力パルスレートの最大値は、**U1 **ユニット内のショートピンにより設定されてい ます。**

# **6. 4 チェックサムデータの計算方法**

 **コマンドおよびレスポンスのデータ部分(**D1 **~** Dn **ただし、**16 **進数に変換後)を加算した結果の** 2 **の補数を求め、 下** 2 **桁を使用します。**

 **チェックサム={-(**D1 **+** D2 **+・・・+** Dn**)}の下** 2 **桁**

# <span id="page-8-0"></span>**7. 入出力部形式別フォーマット**

**(1)入出力部形式コード A1:Di 32 点**

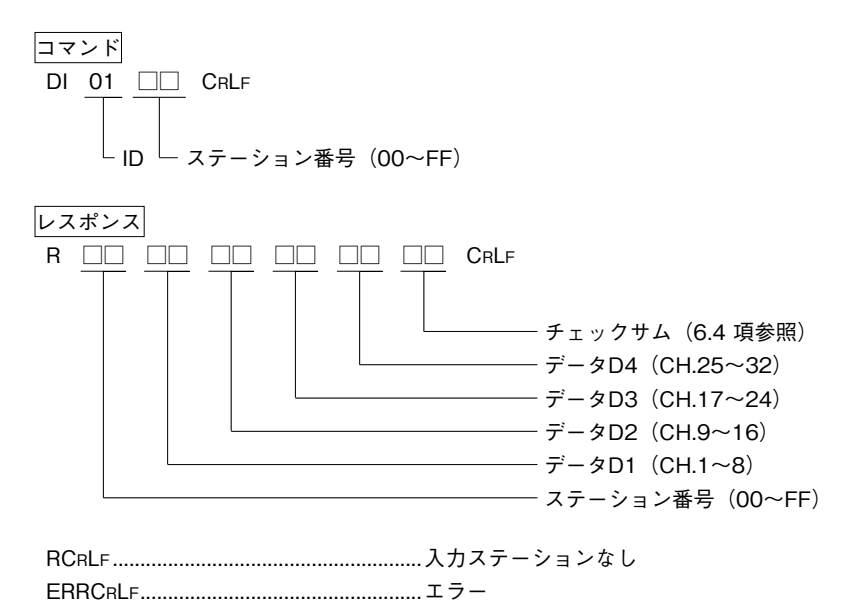

# **(2)入出力部形式コード A2:Di 64 点**

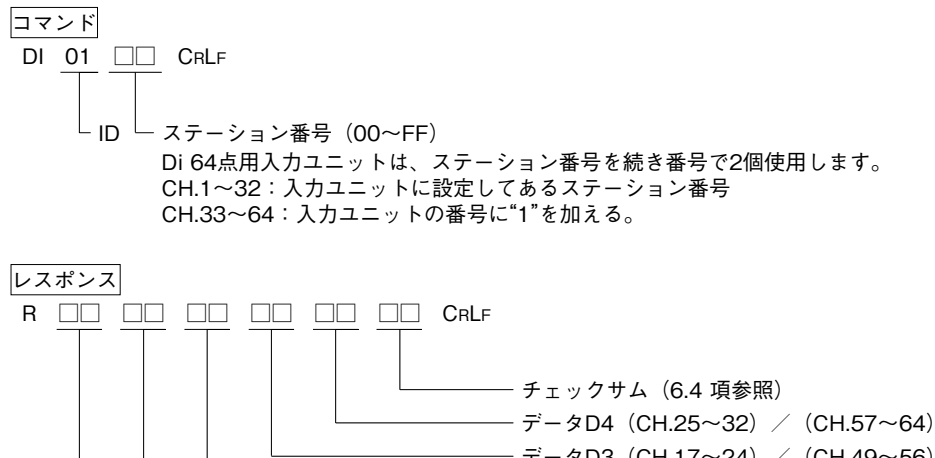

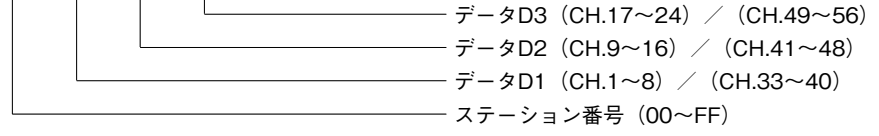

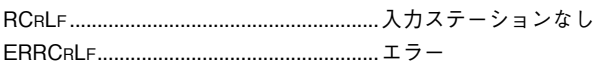

# <span id="page-9-0"></span>**(3)入出力部形式コード C1 / C2:Do 32 点**

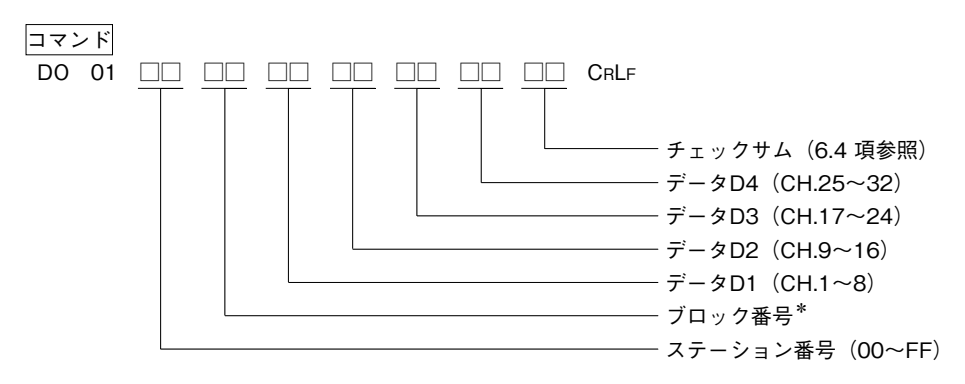

#### \*ブロック番号(○印の CH. を出力します)

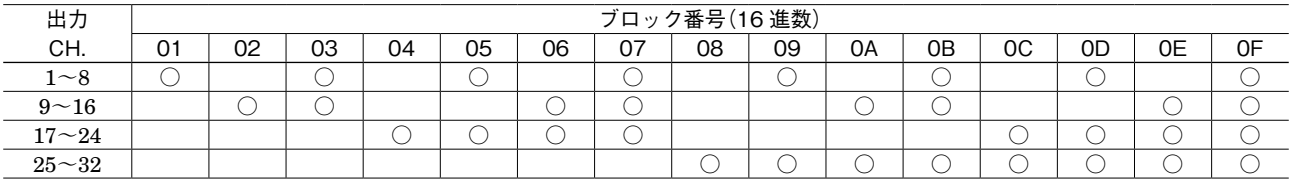

レスポンス

RCRLF ........................................................正常終了 ERRCRLF...................................................エラー

# <span id="page-10-0"></span>**(4)入出力部形式コード C3 / C4:Do 64 点**

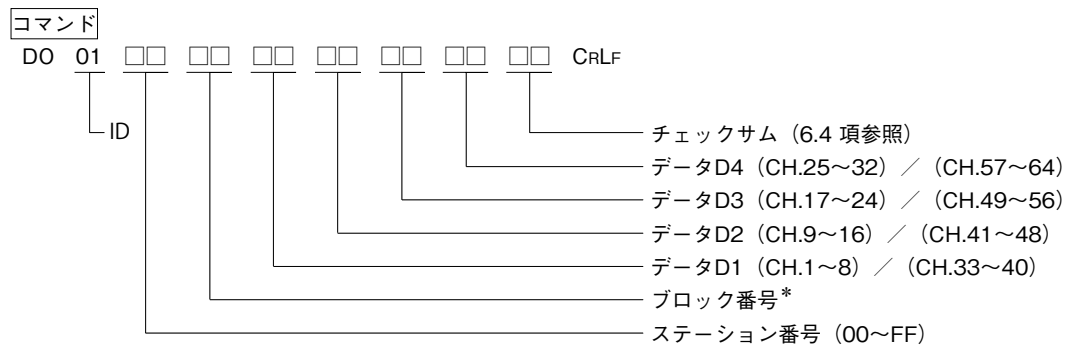

Do 64 点用出力ユニットは、ステーション番号を続き番号で2 個使用します。 CH. 1 〜 32:出力ユニットに設定してあるステーション番号 CH.33 ~ 64:出力ユニットの番号に"1"を加える

 $\cdot$  CH.1  $\sim$  32

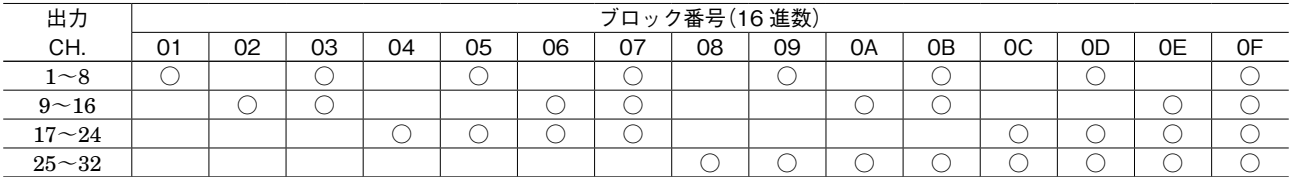

 $\cdot$  CH.33  $\sim$  64

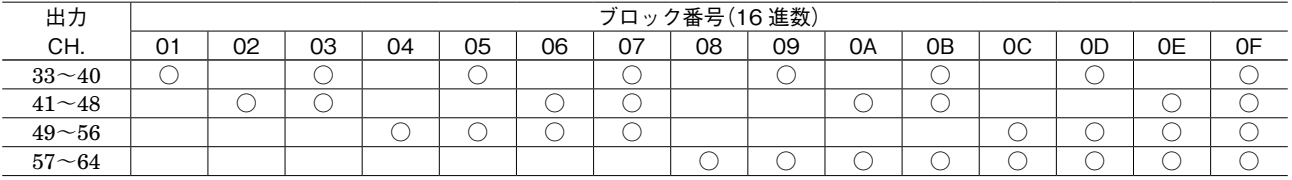

レスポンス

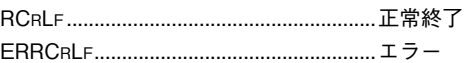

<sup>\*</sup>ブロック番号(○印の CH. を出力します)

# **DLC**

### <span id="page-11-0"></span>**(5)入出力部形式コード E1 / E2:Di 16 点・Do 16 点**

#### **●ステーション番号の付け方**

**デジタル入出力混在形ユニットは、入力信号のステーション番号と出力信号のステーション番号が異なります。 ①ステーション番号が偶数(**00**、**02**、**1A **など)のとき 入力信号のステーション番号=[入出力ユニットのステーション番号] 出力信号のステーション番号=[入出力ユニットのステーション番号]+** 1 **②ステーション番号が奇数(**01**、**03 **など)のとき**

**入力信号のステーション番号=[入出力ユニットのステーション番号] 出力信号のステーション番号=[入出力ユニットのステーション番号]-** 1

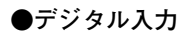

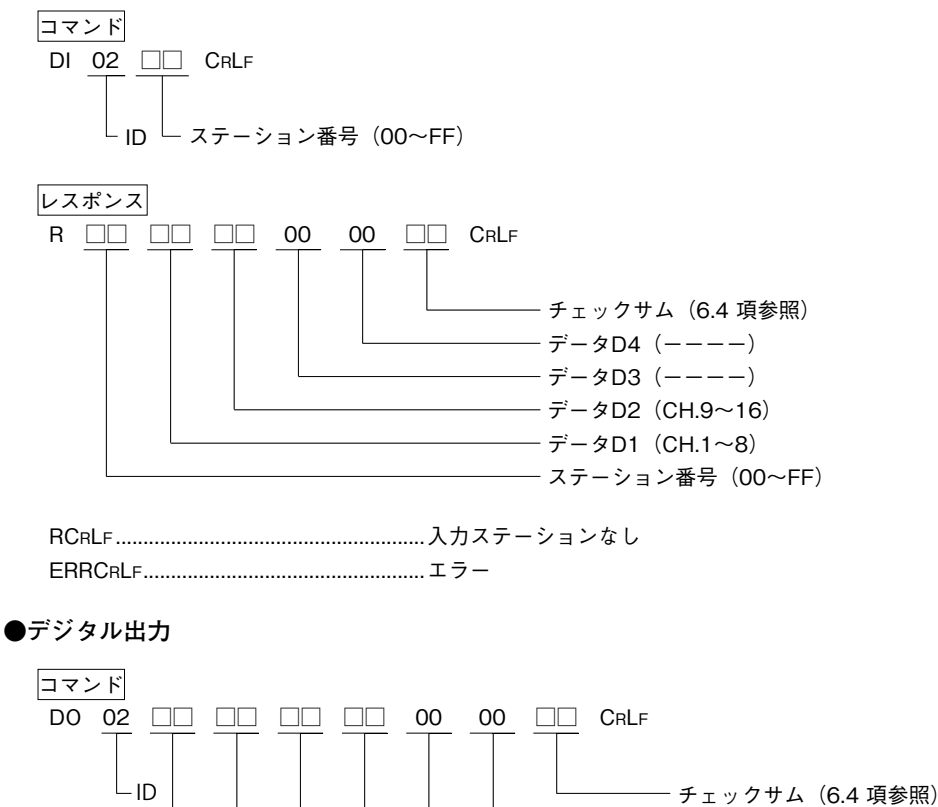

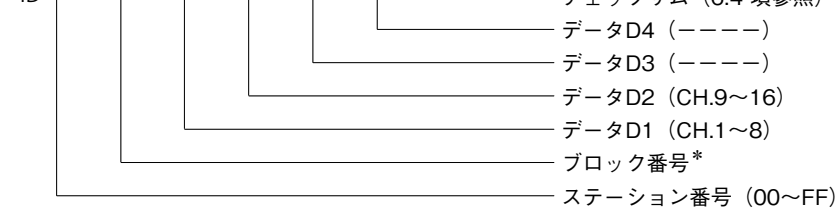

\*ブロック番号

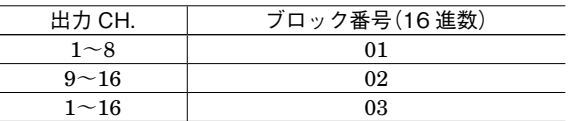

### レスポンス

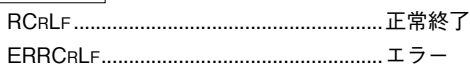

## <span id="page-12-0"></span>**(6)入出力部形式コード G1:Ai 32 点**

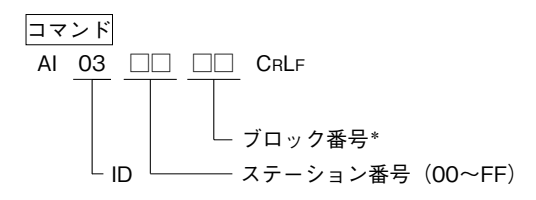

\*ブロック番号

**●指定 CH. を入力するとき**

| CH. | ブロック番号 | CH. | ブロック番号         | CH. | ブロック番号 | CH. | ブロック番号 |
|-----|--------|-----|----------------|-----|--------|-----|--------|
|     | 00     |     | 08             | 15  | 10     | 25  | 18     |
|     | 01     | 10  | 09             | 18  |        | 26  | 19     |
|     | 02     | 11  | 0A             | 19  | 12     | 27  | 1A     |
|     | 03     | 12  | 0В             | 20  | 13     | 28  | 1B     |
|     | 04     | 13  | $_{0<}$        | 21  | 14     | 29  | 1C     |
|     | 05     | 14  | 0 <sub>D</sub> | 22  | 15     | 30  | 1D     |
|     | 06     | 15  | 0Е             | 23  | 16     | 31  | 1Е     |
|     | 07     | 16  | 0 <sub>F</sub> | 24  | 17     | 32  | 1F     |

### **●複数の CH. データを入力するとき(○印の CH. が入力されます)**

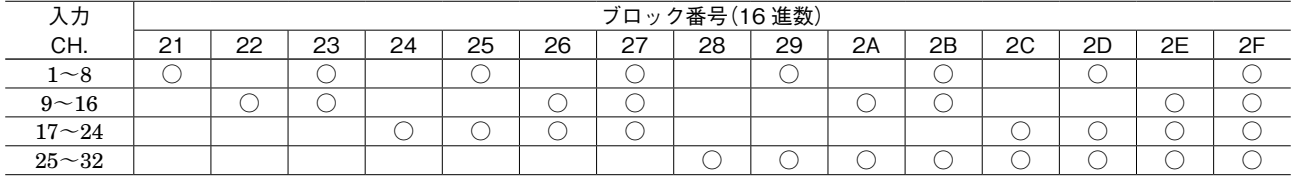

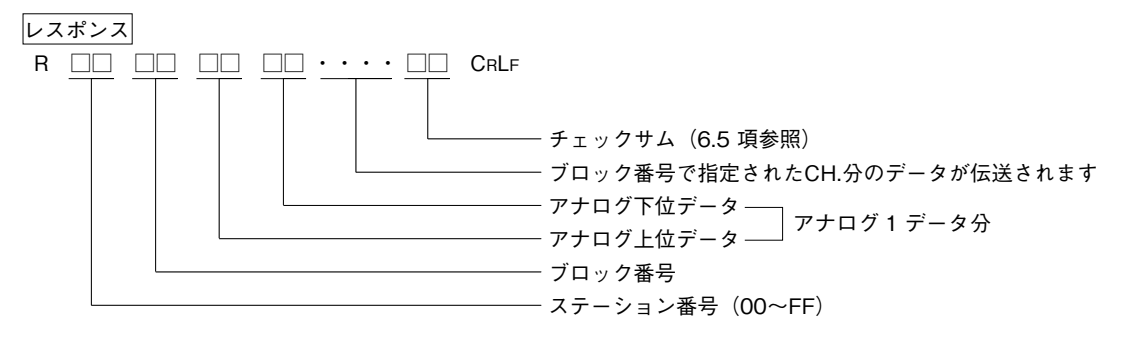

RCRLF ........................................................入力ステーションなし ERRCRLF...................................................エラー

<span id="page-13-0"></span>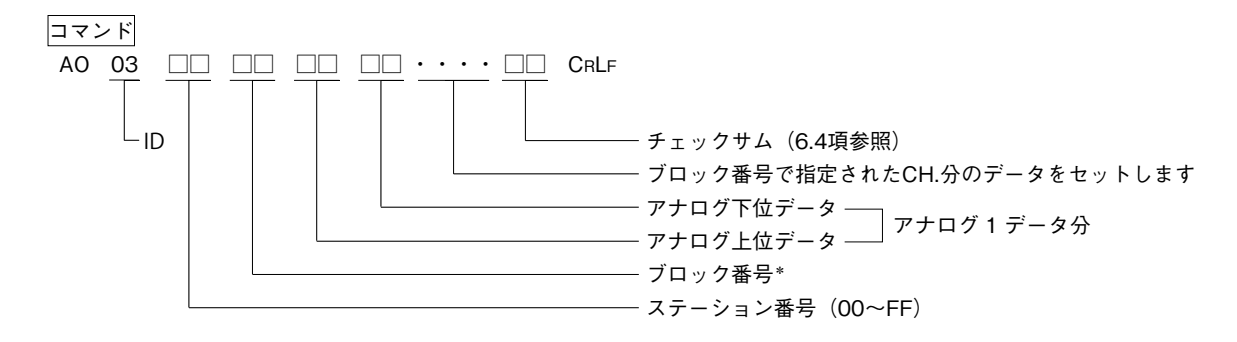

### \*ブロック番号 **●指定 CH. を出力するとき**

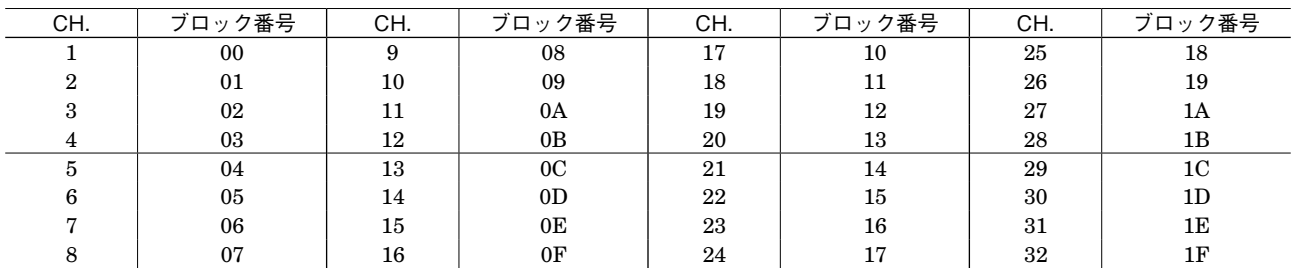

## **●複数の CH. データを出力するとき(○印の CH. が出力します)**

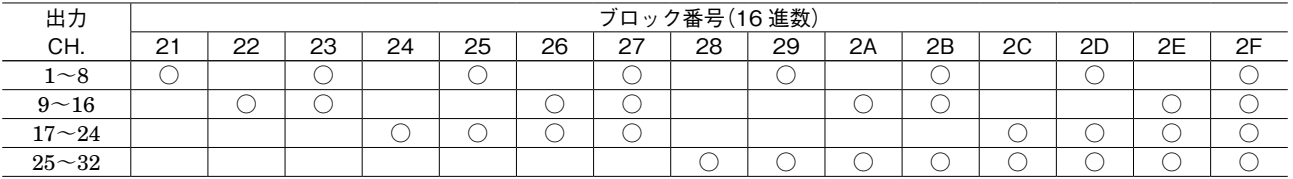

レスポンス

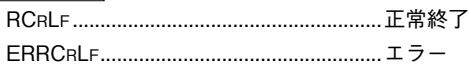

# **DLC**

# <span id="page-14-0"></span>**(8)入出力部形式コード P1:Ai 16 点・Pi 16 点**

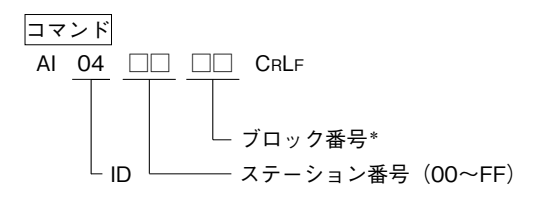

\*ブロック番号

Pi 16 **点は、**CH.17 **~** 32 **に割付けられます。**

#### **●指定 CH. を入力するとき**

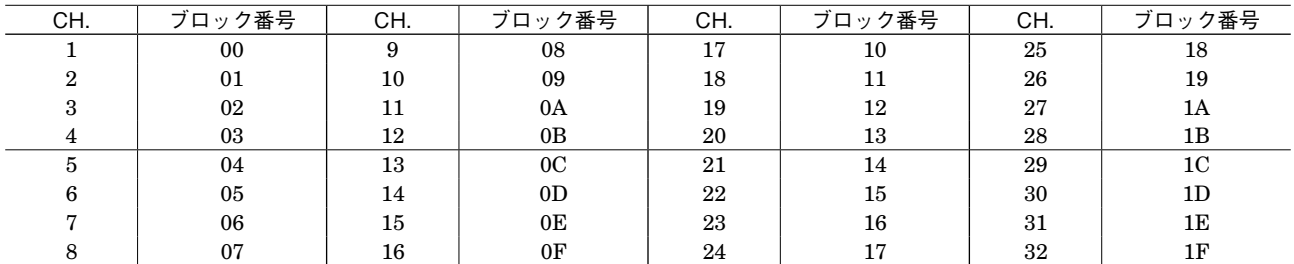

## **●複数の CH. データを入力するとき(○印の CH. が入力されます)**

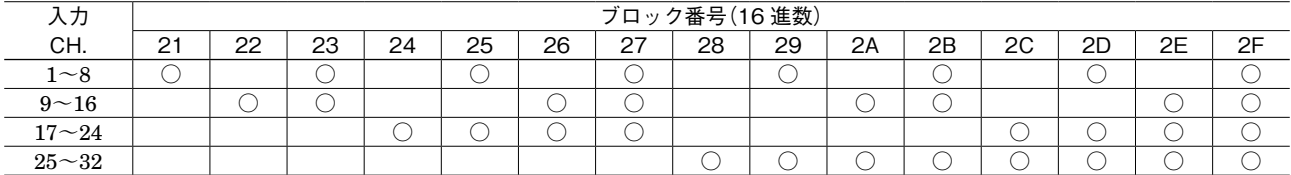

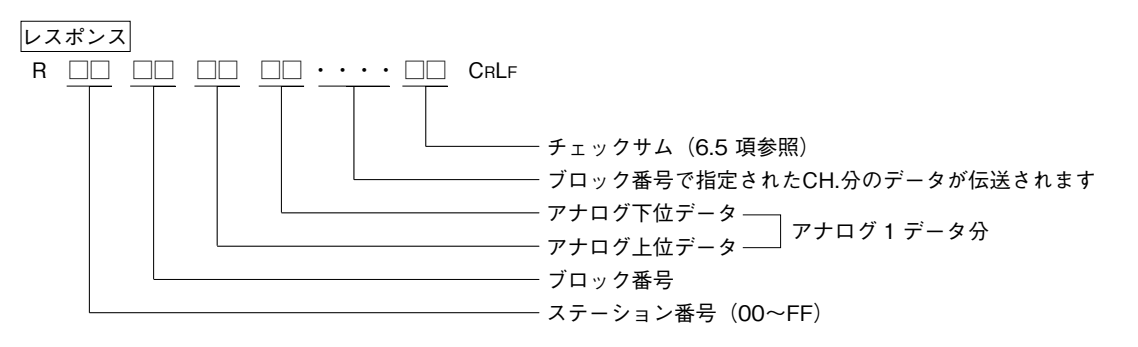

RCRLF ........................................................入力ステーションなし ERRCRLF...................................................エラー

# <span id="page-15-0"></span>**(9)入出力部形式コード U1:Ao 16 点・Po 16 点**

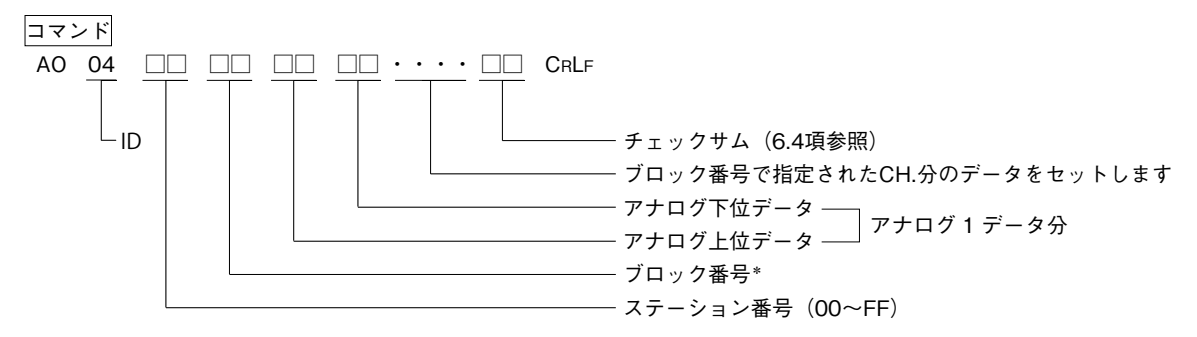

\*ブロック番号

Po 16 **点は、**CH.17 **~** 32 **に割付けられます。**

#### **●指定 CH. を出力するとき**

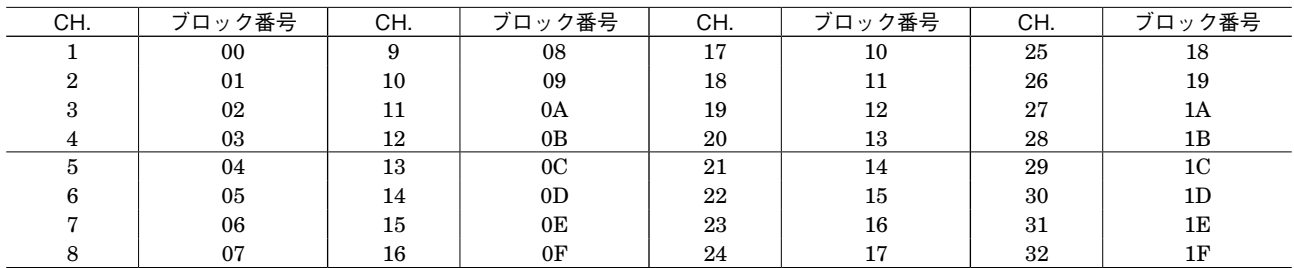

# **●複数の CH. データを出力するとき(○印の CH. が出力されます)**

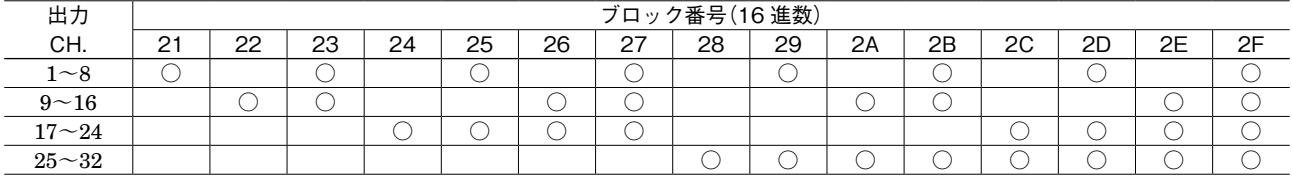

レスポンス

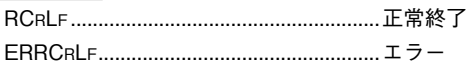

## <span id="page-16-0"></span>**(10)入出力部形式コード R1:Ai 16 点・Ao 16 点**

### **●ステーション番号の付け方**

**アナログ入出力混在形ユニットは、入力信号のステーション番号と出力信号のステーション番号が異なります。 ①ステーション番号が偶数(**00**、**02**、**1A **など)のとき 入力信号のステーション番号=[入出力ユニットのステーション番号] 出力信号のステーション番号=[入出力ユニットのステーション番号]+** 1 **②ステーション番号が奇数(**01**、**03 **など)のとき 入力信号のステーション番号=[入出力ユニットのステーション番号] 出力信号のステーション番号=[入出力ユニットのステーション番号]-** 1

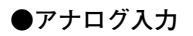

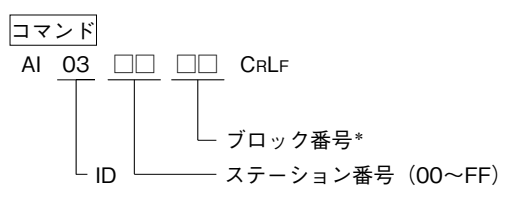

\*ブロック番号

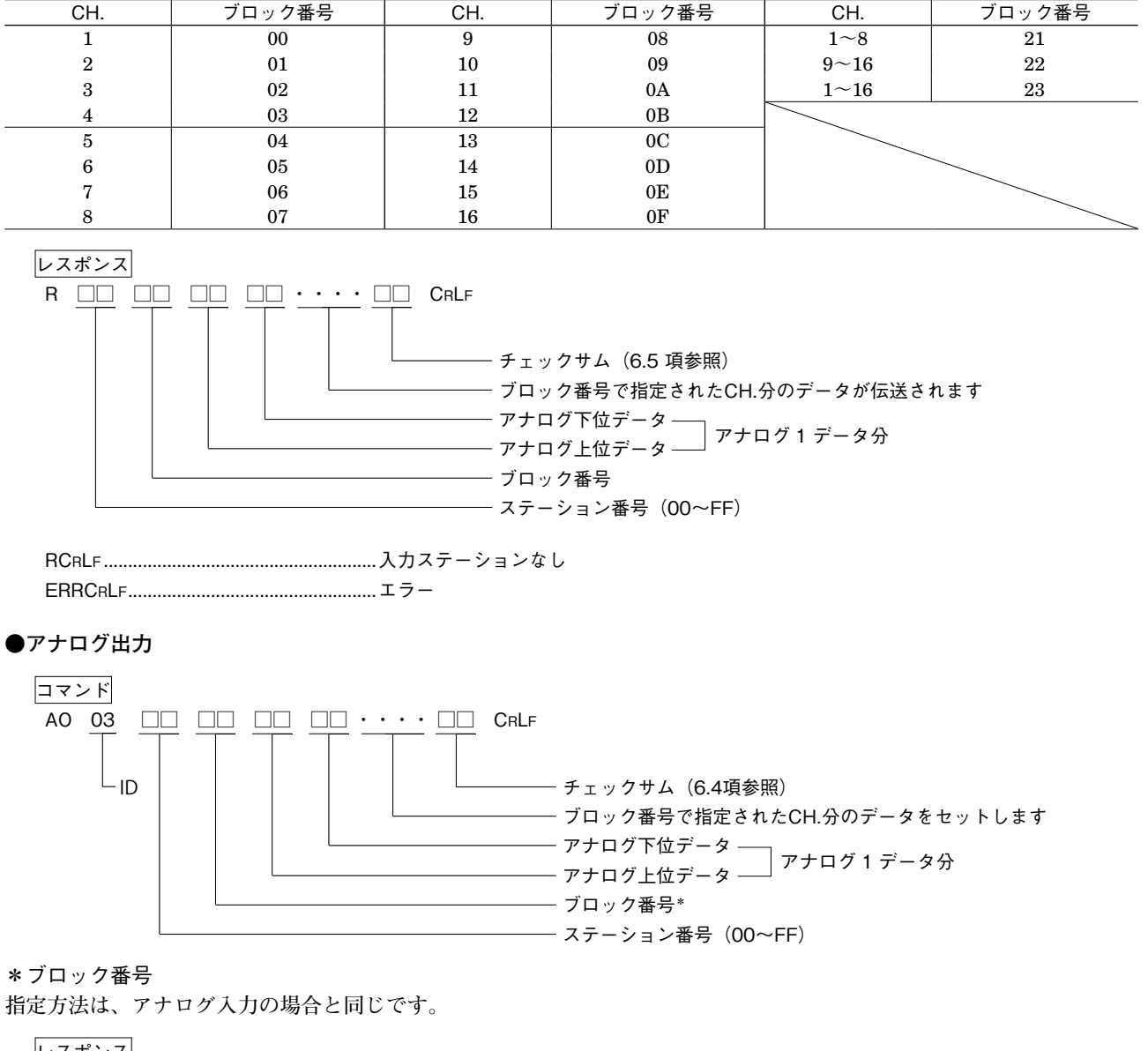

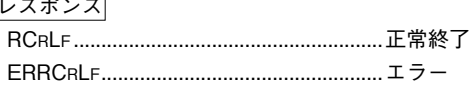

# **DLC**

## <span id="page-17-0"></span>**(11)入出力部形式コード S1:Ai 8 点・Ao 8 点・Di 8 点・Do 8 点**

#### **●ステーション番号の付け方**

**アナログ/デジタル入出力混在形ユニットは、入力信号のステーション番号と出力信号のステーション番号が異なります。 ・**ステーション番号が偶数(00、02、1A など)のとき **入力信号のステーション番号=[入出力ユニットのステーション番号]**

**出力信号のステーション番号=[入出力ユニットのステーション番号]+** 1 **・**ステーション番号が奇数(01、03 など)のとき **入力信号のステーション番号=[入出力ユニットのステーション番号] 出力信号のステーション番号=[入出力ユニットのステーション番号]-** 1

## **●アナログ入力**

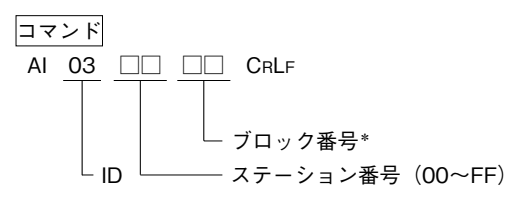

\*ブロック番号

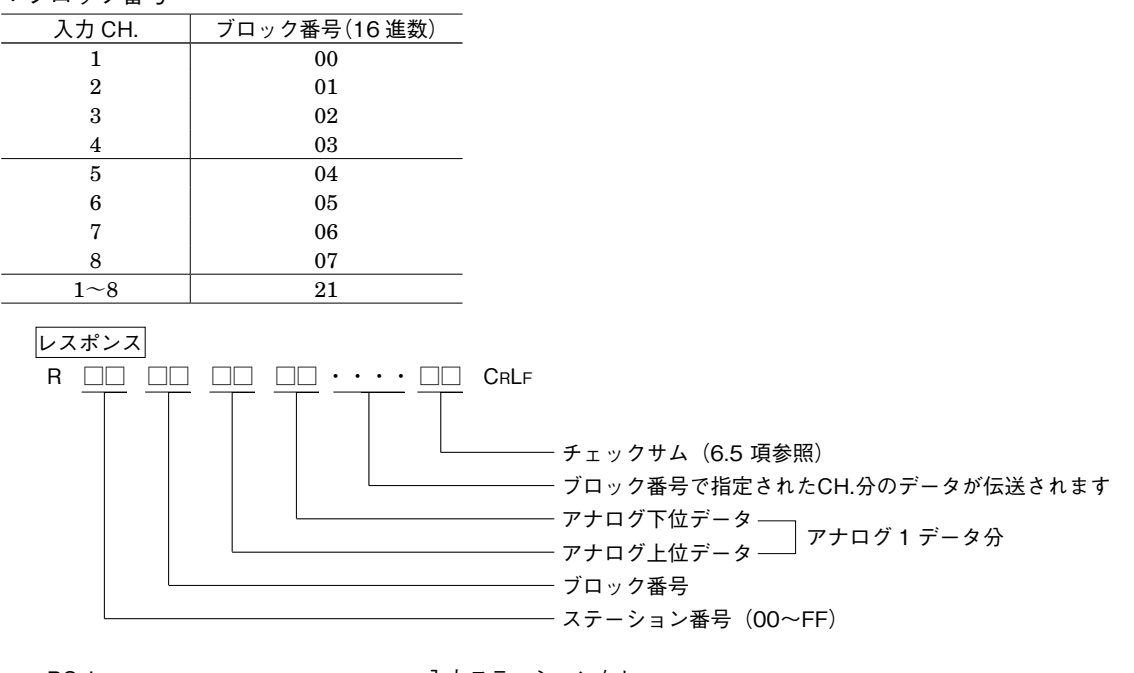

RCRLF ........................................................入力ステーションなし ERRCRLF...................................................エラー

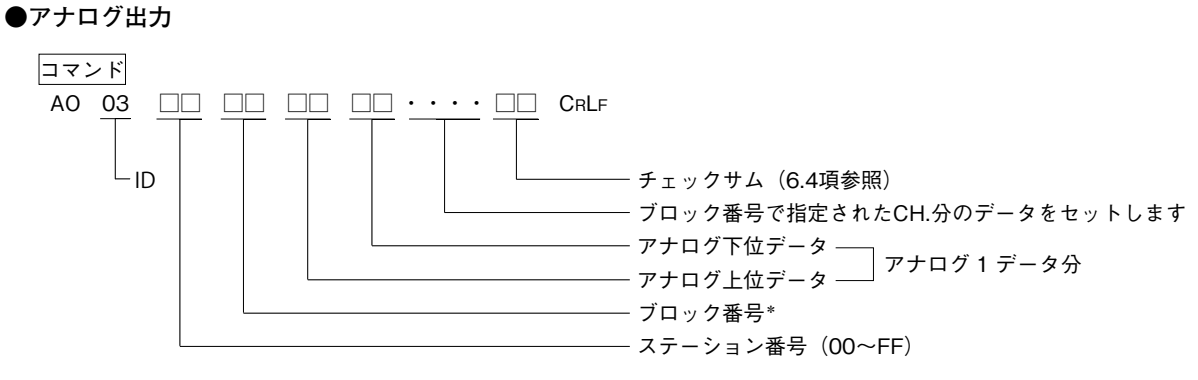

\*ブロック番号

**指定方法は、アナログ入力の場合と同じです。**

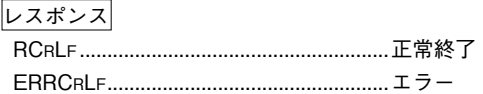

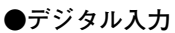

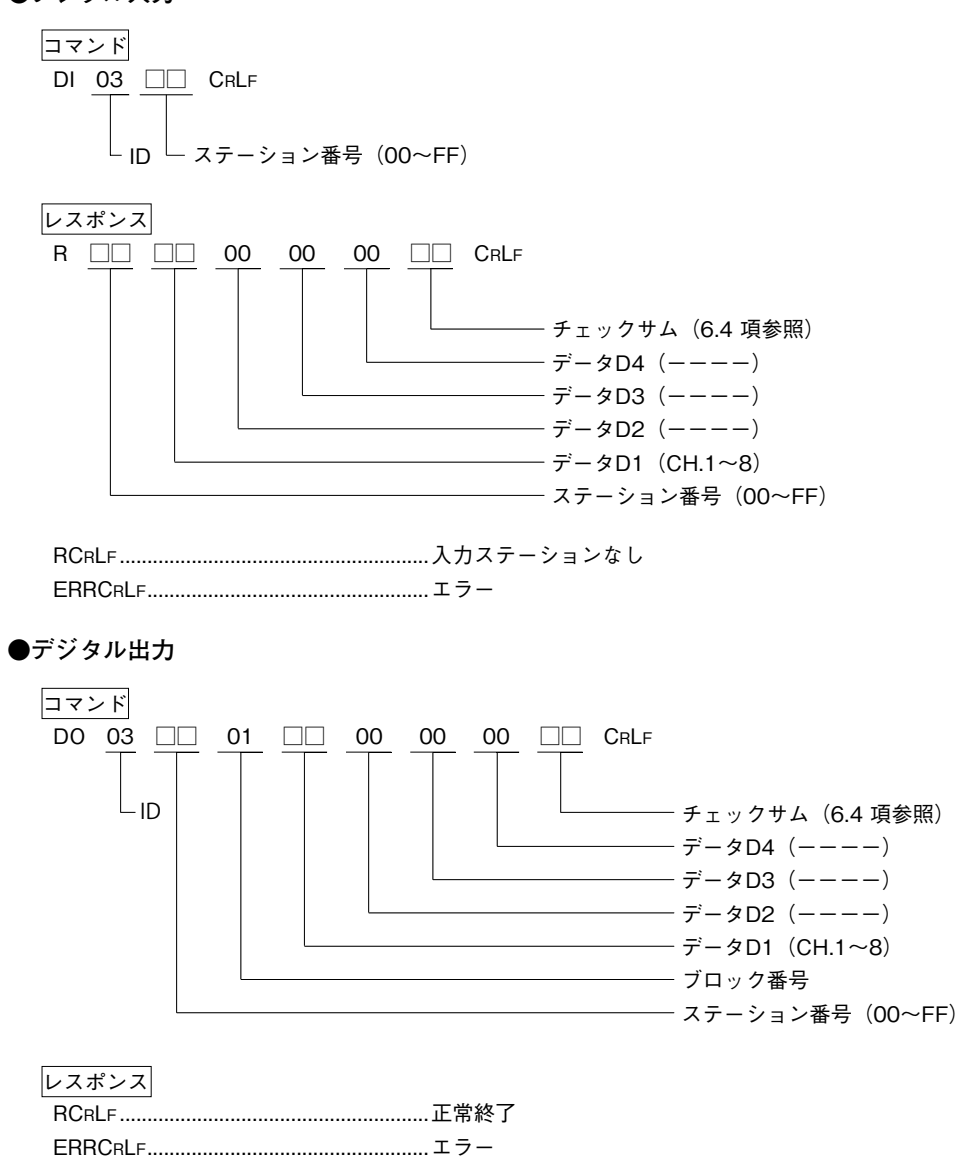

<span id="page-19-0"></span>**8. サンプルソフト**

 N88BASIC による BASIC サブルーチン 10000 ´□ □ □ □ □ □ □ □ □ □ □ □ □ □ □ □ □ □ □ □ □ □ □ □ □  $10010$   $\degree$   $\Box$ 10020 ´□ RS-232-C オープン □  $10030$   $\degree$   $\Box$ 10040 ´□ □ □ □ □ □ □ □ □ □ □ □ □ □ □ □ □ □ □ □ □ □ □ □ □ 10050 \* COMOPEN 10060 OPEN"COM1:E83"AS # 1 10070 RETURN 10080 ´ 14210 ´ 15000 ´□ □ □ □ □ □ □ □ □ □ □ □ □ □ □ □ □ □ □ □ □ □ □ □ □  $15010$   $\degree$   $\Box$ 15020 ´□ □ デジタルデータ読出しコマンド(DI) 15030  $\lq \Box$ 15040 ´ $\Box$ 15050 ´□ □ :SA =ステーション アドレス  $15060$   $\degree$   $\Box$ 15070 ´ □ レスポンス:R −−−−−−−−(送信局アリ) 15080 ´□ □ (RS\$) :R (送信局ナシ) 15090 ´□ □  $\Box$ 15100  $\Box$ 15110 ´□ □ □ □ □ □ □ □ □ □ □ □ □ □ □ □ □ □ □ □ □ □ □ □ □ 15120 \* DICOM 15130 PRINT# 1, "DI"+RIGHT\$("0"+HEX\$(INT(ID)),2)+RIGHT\$("0"+HEX\$(INT(SA)),2) 15140 GOSUB \* RECV 15150 RETURN 15160 ´ 16000 ´□ □ □ □ □ □ □ □ □ □ □ □ □ □ □ □ □ □ □ □ □ □ □ □ □ 16010 ´ $\Box$ 16020 ´□ □ デジタルデータ読出しコマンド(DO)  $16030 \quad \textcircled{1}$ 16040 ´ $\Box$ 16050 ´□ □ :SA =ステーション アドレス 16060 ´□ □ :BL=ブロック、ナンバー 16070 ´□ □ :D1、D2、D3、D4=データ 16080  $\lq \Box$ 16090 ´□ □ レスポンス:R (OK) 16100 ´ □ (RS \$ ) :ERR (エラー) □  $\Box$  16110  $\Box$ 16120 ´□ □ □ □ □ □ □ □ □ □ □ □ □ □ □ □ □ □ □ □ □ □ □ □ □ 16130 \*DCOM 16140 A1\$= RIGHT\$("0"+ HEX\$(INT(ID)),2) 16150 A2\$= RIGHT\$("0"+ HEX\$(INT(SA)),2) 16160 A3\$= RIGHT\$("0"+ HEX\$(INT(BL)),2) 16170 A4\$= RIGHT\$("0"+ HEX\$(INT(D1)),2) 16180 A5\$= RIGHT\$("0"+ HEX\$(INT(D2)),2) 16190 A6\$= RIGHT\$("0"+ HEX\$(INT(D3)),2) 16200 A7\$= RIGHT\$("0"+ HEX\$(INT(D4)),2) 16210 A8\$ = RIGHT\$ ("0" + HEX\$ (-(INT (D1) + INT (D2) + INT (D3) + INT (D4))),2) 16220 A0\$= A1\$+ A2\$+ A3\$+ A4\$+ A5\$+ A6\$+ A7\$+ A8\$:PRINT # 1,"DO"+ A0\$ 16230 GOSUB \* RECV 16240 RETURN 16250 :ERR (エラー)

17000 ´□ □ □ □ □ □ □ □ □ □ □ □ □ □ □ □ □ □ □ □ □ □ □ □ □ 17010 ´ $\Box$ 17020 ´□ □ デジタルデータ読出しコマンド(AI) 17030 ´ $\Box$ 17040 ´□ □ パラメータ:ID = ID 17050 ´□ □ :SA =ステーション アドレス 17060 ´□ □ :BL = ブロック ナンバー  $17070$   $\degree$   $\Box$ 17080 ´ □ レスポンス:R −−−−・・・・−−−(送信局アリ) 17090 ´ □ (RS \$ ) :R (送信局ナシ) □ 17100 ´□ □ 17110 ´ $\Box$ 17120 ´□ □ □ □ □ □ □ □ □ □ □ □ □ □ □ □ □ □ □ □ □ □ □ □ □ 17130 \* AICOM 17140 PRINT# 1, "AI"+RIGHT\$("0"+HEX\$(INT(ID)),2)+RIGHT\$("0"+HEX\$(INT(SA)),2)  $+$  RIGHT\$ ("0" + HEX\$ (INT (BL)),2) 17150 GOSUB \* RECV 17160 RETURN 17170 ´ 18000 ´□ □ □ □ □ □ □ □ □ □ □ □ □ □ □ □ □ □ □ □ □ □ □ □ □  $18010$   $\Box$ 18020 ´□ □ デジタルデータ読出しコマンド(AO)  $18030$   $\subset$   $\Box$ 18040 ´  $\square$   $\qquad \qquad$   $\qquad$   $\qquad$   $\qquad$   $\qquad$   $\Box$   $\qquad$   $\Box$   $\qquad$ 18050 ´□ □ :SA =ステーション アドレス 18060 ´□ □ :BL=ブロック、ナンバー  $18070$  ´  $\Box$  $18080$   $\Box$ 18090 ´□ □ レスポンス:R ーーーーーーー(OK) 18100 ´□ □ (RS\$) :ERR (エラー)  $\Box$  18110 ´ $\Box$ 18120 ´□ □ □ □ □ □ □ □ □ □ □ □ □ □ □ □ □ □ □ □ □ □ □ □ □ 18130 \* AOCOM 18140 IF BL > 32 THEN 18240 18150 A1\$= RIGHT\$("0"+ HEX\$(INT(ID)),2) 18160 A2\$= RIGHT\$("0"+ HEX\$(INT(SA)),2) 18170 A3\$= RIGHT\$("0"+ HEX\$(INT(BL)),2) 18180 A4\$= RIGHT\$("000"+ HEX\$(INT(A(BL))),4) 18190 A5\$= RIGHT\$("0"+ HEX\$(-((INT(A(BL))¥256)+(INT(A(BL))MOD 256))),2) 18200  $A0\$  = A1 \ + A2 \ + A3 \ + A4 \ + A5 \ : PRINT  $\#$  1,  $A0\$  + A0 \ \ 6 18210 GOSUB \* RECV 18220 RETURN 18230 ´ 18240 A1\$= RIGHT\$("0"+ HEX\$(INT(ID)),2) 18250 A2\$= RIGHT\$("0"+ HEX\$(INT(SA)),2) 18260 A3\$= RIGHT\$("0"+ HEX\$(INT(BL)),2) 18270  $A4\$  =  $''$   $''$  : CS% = 0 18280 FOR IE% = 0 TO 3 18290 IF(2 ^ IE% AND BL)= 0 THEN 18340 18300 FOR IR% = 0 TO 7 18310 A4\$= A4\$+ RIGHT\$("000"+ HEX\$(INT(A(IE% \* 8 + IR%))),4) 18320 CS% = CS% + (INT (A (IE% \* 8 + IR%)) \text{ \text{ (IE% \* 8 + IR%)) MOD 256) 18330 NEXT IR% 18340 NEXT IE% 18350  $A5\$  = RIGHT  $\$  ("0" + HEX  $\$  (- INT (CS%)), 2) 18360  $A0\$  =  $A1\$  +  $A2\$  +  $A3\$  +  $A4\$  +  $A5\$  : PRINT  $\#$  1, " $A0\$ " +  $A0\$ 18370 GOSUB \* RECV 18380 RETURN 18390 ´ (エラー)

**DLC**

19000 ´□ □ □ □ □ □ □ □ □ □ □ □ □ □ □ □ □ □ □ □ □ □ □ □ □ 19010 ´ $\Box$ 19020 ´□ RS-232-C クローズ □ 19030  $\degree$   $\Box$ 19040 ´□ □ □ □ □ □ □ □ □ □ □ □ □ □ □ □ □ □ □ □ □ □ □ □ □ 19050 \* COMCLOSE 19060 CLOSE # 1 19070 RETURN 19080 ´ 19500 ´□ □ □ □ □ □ □ □ □ □ □ □ □ □ □ □ □ □ □ □ □ □ □ □ □ 19510 ´ $\Box$ 19520 ´ $\Box$ 19530 ´ $\Box$ 19540 ´□ □ □ □ □ □ □ □ □ □ □ □ □ □ □ □ □ □ □ □ □ □ □ □ □ 19550 \* RECV 19560 RS\$= $''$ 19570 FOR IW % = 0 TO 500 19580 IF LOC (1) THEN  $RSS = RSS + INPUTS$  (LOC (1),1) 19590 IF RIGHT\$  $(RS$,2) = CHR$$   $(13) + CHR$$   $(10)$  THEN  $IW\% = 500$ 19600 NEXT 19610 IF RIGHT\$  $(RS, 2) = CHRS(13) + CHRS(10)$  THEN  $RS = LEFTS(RS, LEN(RS, S) - 2)$ ELSE  $RS$ = "ERR"$ 19620 IF LOC(1) THEN 19570 19630 IF RIGHT\$  $(RS$,1) = "!"$  THEN  $RS$ = "ERR"$ 19640 FOR  $IW\% = 0$  TO 50 : NEXT : RETURN 19650 ´

**DLC**